# **How Many Primes**

Find out how many prime numbers are there between two numbers.

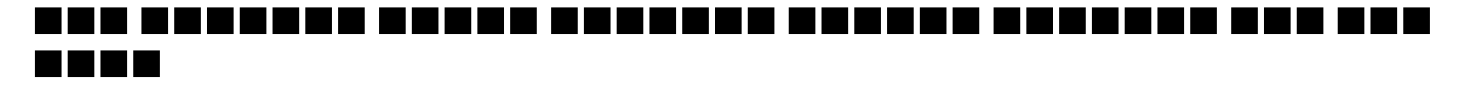

## **Input**

The first line of input file contains the number of test cases  $T(T \le 25)$ . Each test case contains two positive integers A and B where 1≤A≤B≤1000.

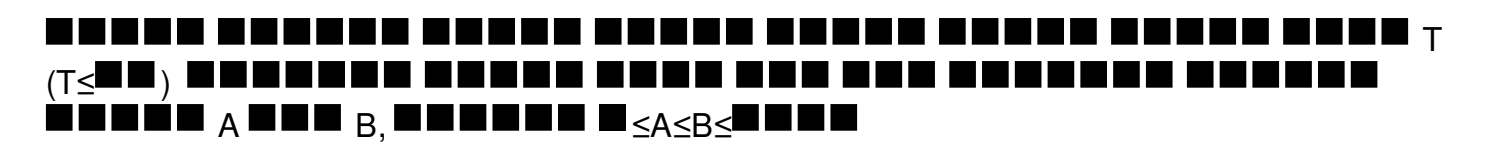

## **Output**

For each case, print one line of output like "Case X: N", without the quotes, where X is the number of test case starting from 1 and N is number of prime numbers which are greater than or equal to A and less than or equal to B.

Check the sample input and output for more details.

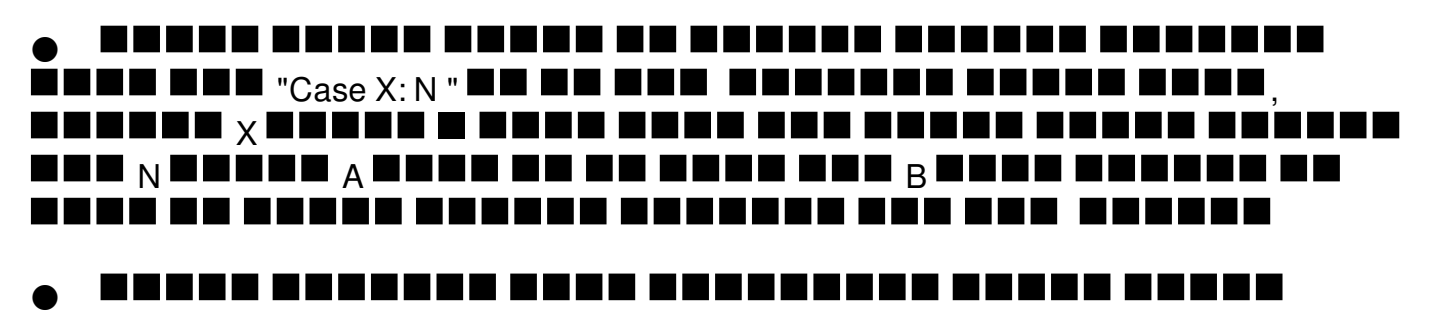

# **Example**

#### **Input:**

### **Output:**

Case 1: 4 Case 2: 2 Case 3: 10